## Package 'png'

November 30, 2022

<span id="page-0-1"></span><span id="page-0-0"></span>Version 0.1-8

Title Read and write PNG images

Author Simon Urbanek <Simon.Urbanek@r-project.org>

Maintainer Simon Urbanek <Simon.Urbanek@r-project.org>

**Depends**  $R (= 2.9.0)$ 

Description This package provides an easy and simple way to read, write and display bitmap images stored in the PNG format. It can read and write both files and in-memory raw vectors.

License GPL-2 | GPL-3

SystemRequirements libpng

URL <http://www.rforge.net/png/>

NeedsCompilation yes

### R topics documented:

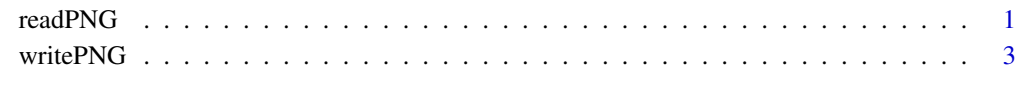

#### **Index** [5](#page-4-0). The second state of the second state of the second state of the second state of the second state of the second state of the second state of the second state of the second state of the second state of the second

<span id="page-0-2"></span>readPNG *Read a bitmap image stored in the PNG format*

#### Description

Reads an image from a PNG file/content into a raster array.

#### Usage

readPNG(source, native = FALSE, info = FALSE)

#### <span id="page-1-0"></span>Arguments

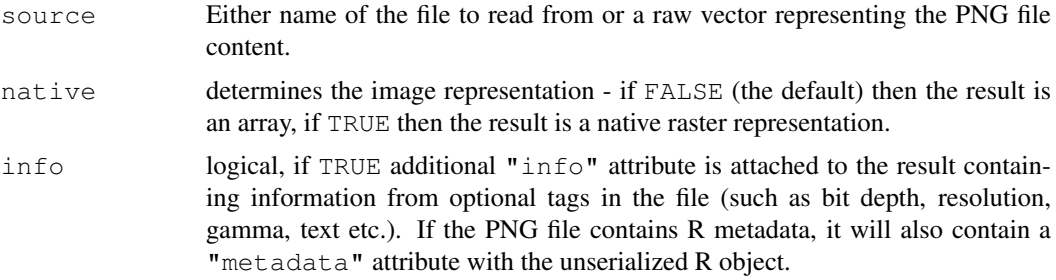

#### Value

If native is FALSE then an array of the dimensions height x width x channels. If there is only one channel the result is a matrix. The values are reals between 0 and 1. If native is TRUE then an object of the class nativeRaster is returned instead. The latter cannot be easily computed on but is the most efficient way to draw using rasterImage.

Most common files decompress into RGB (3 channels), RGBA (4 channels), Grayscale (1 channel) or GA (2 channels). Note that G and GA images cannot be directly used in [rasterImage](#page-0-1) unless native is set to TRUE because rasterImage requires RGB or RGBA format (nativeRaster is always 8-bit RGBA).

As of png 0.1-2 files with 16-bit channels are converted in full resolution to the array format, but the nativeRaster format only supports 8-bit and therefore a truncation is performed (eight least significant bits are dropped) with a warning if native is TRUE.

#### See Also

[rasterImage](#page-0-1), [writePNG](#page-2-1)

#### Examples

```
# read a sample file (R logo)
img <- readPNG(system.file("img", "Rlogo.png", package="png"))
# read it also in native format
img.n <- readPNG(system.file("img", "Rlogo.png", package="png"), TRUE)
# if your R supports it, we'll plot it
if (exists("rasterImage")) { # can plot only in R 2.11.0 and higher
 plot(1:2, type='n')
 if (names(dev.cur()) == "windows") {
    # windows device doesn't support semi-transparency so we'll need
    # to flatten the image
   transparent <- img[,,4] == 0
    img <- as.raster(img[,,1:3])
   img[transparent] <- NA
    # interpolate must be FALSE on Windows, otherwise R will
    # try to interpolate transparency and fail
   rasterImage(img, 1.2, 1.27, 1.8, 1.73, interpolate=FALSE)
  } else {
    # any reasonable device will be fine using alpha
```
#### <span id="page-2-0"></span>writePNG 3

```
rasterImage(img, 1.2, 1.27, 1.8, 1.73)
   rasterImage(img.n, 1.5, 1.5, 1.9, 1.8)
  }
}
```
<span id="page-2-1"></span>writePNG *Write a bitmap image in PNG format*

#### Description

Create a PNG image from an array or matrix.

#### Usage

```
writePNG(image, target = raw(), dpi = NULL, asp = NULL,
         text = NULL, metadata = NULL)
```
#### Arguments

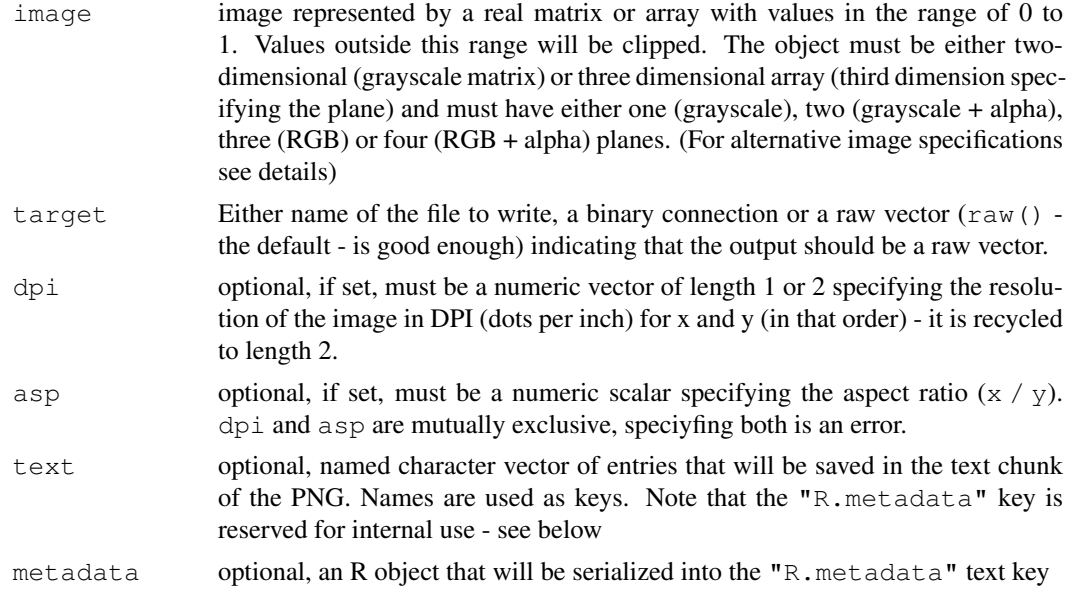

#### Details

writePNG takes an image as input and compresses it into PNG format. The image input is usually a matrix (for grayscale images - dimensions are width, height) or an array (for color and alpha images - dimensions are width, height, planes) of reals. The planes are interpreted in the sequence red, green, blue, alpha.

Alternative representation of an image is of nativeRaster class which is an integer matrix with each entry representing one pixel in binary encoded RGBA format (as used internally by R). It can be obtained from [readPNG](#page-0-2) using native = TRUE.

Finally, writePNG also supports raw array containing the RGBA image as bytes. The dimensions of the raw array have to be planes, width, height (because the storage is interleaved). Currently only 4 planes (RGBA) are supported and the processing is equivalent to that of a native raster.

The result is either stored in a file (if target is a file name), in a raw vector (if target is a raw vector) or sent to a binary connection.

If either dpi or asp is set, the sPHy chunk is generated based on that information. Note that not all image viewers interpret this setting, and even fewer support non-square pixels.

#### Value

Either NULL if the target is a file or a raw vector containing the compressed PNG image if the target was a raw vector.

#### Note

Currently writePNG only produces 8-bit, deflate-compressed, non-quantized, non-interlaced images. Note in particular that [readPNG](#page-0-2) can read 16-bit channels but storing them back using writePNG will strip the 8 LSB (irrelevant for display purposes but possibly relevant for use of PNG in signal-processing if the input is truly 16-bit wide).

#### Author(s)

Simon Urbanek

#### See Also

[readPNG](#page-0-2)

#### Examples

```
# read a sample file (R logo)
img <- readPNG(system.file("img","Rlogo.png",package="png"))
# write the image into a raw vector
r <- writePNG(img)
# read it back again
img2 < - readPNG(r)# it better be the same
identical(img, img2)
# try to write a native raster
img3 <- readPNG(system.file("img","Rlogo.png",package="png"), TRUE)
r2 <- writePNG(img3)
img4 <- readPNG(r2, TRUE)
identical(img3, img4)
## text and metadata
r <- writePNG(img, text=c(source=R.version.string),
    metadata=sessionInfo())
img5 <- readPNG(r, info=TRUE)
attr(img5, "info")
attr(img5, "metadata")
```
<span id="page-3-0"></span>

# <span id="page-4-0"></span>Index

#### ∗ IO

readPNG, [1](#page-0-0) writePNG, [3](#page-2-0)

rasterImage, *[2](#page-1-0)* readPNG, [1,](#page-0-0) *[3,](#page-2-0) [4](#page-3-0)*

writePNG, *[2](#page-1-0)*, [3](#page-2-0)